#### Testen der Barrierefreiheit

Mehr Wert für @lle

Referent: Jan Eric Hellbusch

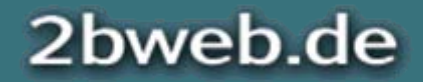

#### Grundlage

Als Grundlage für die Bewertung der Barrierefreiheit wird der sogenannte BITV-Test des Projekts "Barrierefrei Informieren und Kommunizieren" herangezogen:

#### [www.bitvtest.de](http://www.bitvtest.de/)

BITV steht für Barrierefreie Informationstechnik-Verordnung und ist die gesetzliche Grundlage für öffentliche Einrichtungen hinsichtlich barrierefreies Webdesign.

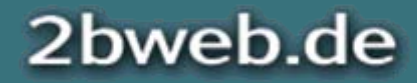

# Heute keine Einführung …

Die einzelnen Prüfpunkte sind thematisch gegliedert und orientieren sich an folgenden Produktionsphasen:

- $\bullet$ Konzeption
- $\bullet$ Technische Umsetzung
- $\bullet$ Grafische Gestaltung
- •Redaktion / Datenbankausgabe

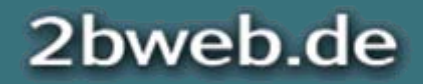

# Übersicht

- • Konzeption
	- 1. Semantik
	- 2. Formate
	- 3. Multimedia
	- 4.Navigationskonzepte
	- 5. Links
	- 6. Sonderseiten
	- 7. Gestaltungselemente
- $\bullet$ Technische Umsetzung
- $\bullet$ Grafische Gestaltung
- •Redaktion / Datenbankausgabe

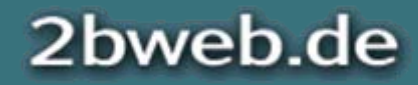

#### Semantik

- $\bullet$ 12.3.1 Inhalte gegliedert
- $\bullet$ 3.5.1 HTML-Strukturelemente für Überschriften
- $\bullet$ 3.6.1 HTML-Strukturelemente für Listen
- $\bullet$ 3.7.1 HTML-Strukturelemente für Zitate

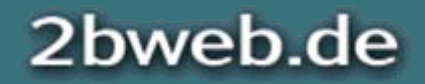

#### BITV-Test: 12.3.1 Inhalte gegliedert

Inhalte im Web sollten strukturiert werden, indem z. B.

- •Absätze als Absätze (P),
- $\bullet$ Überschriften als Überschriften (H1, H2, ... H6),
- $\bullet$  Listen mit einem der verschiedenen Listentypen (UL, OL, DL) usw.

ausgezeichnet werden.

Die optische Gliederung eines Dokuments ist ein wichtiger Aspekt der Verständlichkeit.

Mit strukturierten Inhalten kann alternative Zugangssoftware Inhalte besser für den Nutzer aufbereiten.

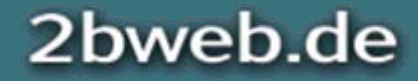

#### Weitere semantische Elemente

Weitere Möglichkeiten der Gliederung: HTML bietet zahlreiche weitere Strukturierungsmöglichkeiten, die neben der visuellen Darstellung auch Informationen an alternative Medien weitergeben können. Beispielsweise sollte in Formularen die Gruppierung von Elementen (falls vorgenommen) mit FIELDSET und LEGEND gekennzeichnet werden.

Auch sind Listenelemente für Navigationsleisten und (unsichtbare) Überschriften für die strukturelle Navigation zu berücksichtigen.

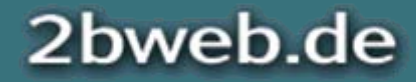

8. Mai 2008Testen der Barrierefreiheit - Mehr Wert für @lleBITV-Test: 3.5.1 HTML-Strukturelemente für Überschriften

Die sechs Ebenen von Überschriften (H1 bis H6) sollten zur Gliederung des Inhalts verwendet werden.

Wünschenswert:

- $\bullet$ Hierarchische Gliederung
- $\bullet$ Inhaltsbezogene Überschrift mit H1

Testen mit AIS: Struktur > Überschriftenstruktur[www.landtag.nrw.de](http://www.landtag.nrw.de/)

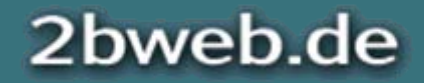

#### 8. Mai 2008Testen der Barrierefreiheit - Mehr Wert für @lleBITV-Test: 3.6.1 HTML-Strukturelemente für Listen

Eine Gliederung des Inhalts wird u.a. mit verschiedenen Listentypen (Aufzählung, Nummerierung ...) erzeugt. Es gilt, diese visuellen Orientierungshilfen auch strukturell anzubieten. So kann:

- $\bullet$  Eine Liste in alternativen Medien wie Screenreadern schnell mit einem Tastendruck übersprungen werden (etwa eine Linkliste oder Navigationsleiste).
- $\bullet$  Eine alternative Darstellung mittels CSS angewandt werden.

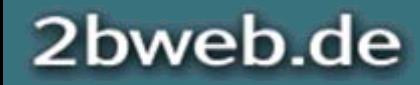

8. Mai 2008Testen der Barrierefreiheit - Mehr Wert für @lleBITV-Test: 3.7.1 HTML-Strukturelemente für **Zitate** 

Zitate sollen mit Quellenangabe ausgezeichnet werden:

BLOCKQUOTE für Blockelemente:

```
<blockquote cite="[URI]">
<p>Ein Absatz</p>
```
</blockquote>

Q ist für Inline-Elemente vorgesehen, aber im BITV-Test nicht verlangt.

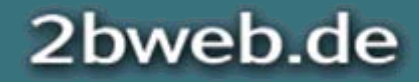

#### Formate

- $\bullet$ 6.1.1 Auch ohne Stylesheets nutzbar
- $\bullet$ 6.3.1 Auch ohne Skripte nutzbar
- $\bullet$  8.1.1 Zugängliche Alternativen für programmierte Objekte
- $\bullet$ 11.1.1 Angemessene Formate

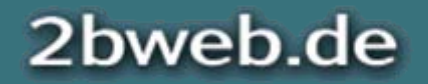

Testen der Barrierefreiheit - Mehr Wert für @lleBITV-Test: 6.1.1 Auch ohne Stylesheetsnutzbar

Sprachausgaben und Textbrowser unterstützen Stylesheets nicht. Die lineare Darstellung ist auch für mobile Geräte vorteilhaft.

Zusammengehörige Inhalte sollten bei der Linearisierung zusammenhängend dargestellt bzw. wiedergegeben werden.

Testen mit AIS: CSS > CSS ein/aus [www.wdr.de](http://www.wdr.de/)

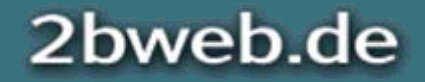

8. Mai 2008

#### BITV-Test: 6.3.1 Auch ohne Skripte nutzbar

- $\bullet$ Information und Funktion ohne JavaScript
- •Alle Informationen mit der Basistechnik (X)HTML
- $\bullet$ JavaScript zur Verbesserung der Usability

#### Beispiel "Google Suggest":

www.goog[le.com/webhp?complete=1&hl=en](http://www.google.com/webhp?complete=1&hl=en)

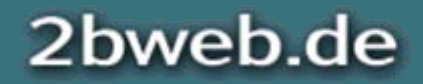

8. Mai 2008Testen der Barrierefreiheit - Mehr Wert für @lleBITV-Test: 8.1.1 Zugängliche Alternativen für programmierte Objekte

Die Alternativtexte einer Anwendung werden niemals den gleichen Gehalt aufweisen, wie die Anwendung selbst. Im BITV-Test wird nicht die Zugänglichkeit der Anwendung selbst (z.B. Java) geprüft, sondern ob es einen beschreibenden Alternativtext oder einen Link zur einer alternativen oder einfacheren Anwendung gibt.

Beispiel: [www.metrogroup.de/servlet/PB/menu/1000117\\_l1/](http://www.metrogroup.de/servlet/PB/menu/1000117_l1/index.html) [index.html](http://www.metrogroup.de/servlet/PB/menu/1000117_l1/index.html)

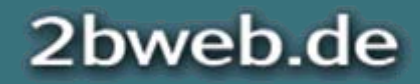

#### BITV-Test: 11.1.1 Angemessene Formate

- $\bullet$ Öffentlich dokumentierte Formate
- $\bullet$  PDF: Verwendung von "tagged PDF" und Lesezeichen
- $\bullet$  Flash: Sparsamer Einsatz für Effekte (nicht im BITV-Test)
- $\bullet$ Office: Nur strukturierte Dokumente.

Ausführliches Testen gemäß Anleitung und nur mit Adobe Acrobat Professional möglich.

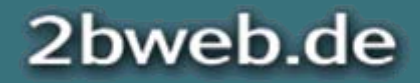

#### Multimedia

- $\bullet$ 1.3.1 Audiodeskription für Videos
- $\bullet$ 1.4.1 Videos mit Untertiteln
- •1.1.2 Alternativtexte für Grafiken und Objekte

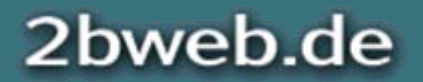

#### BITV-Test: 1.3.1 Audiodeskription für Videos

Mir sind keine Filme im Netz bekannt, die eine Audiodeskription verwenden.

Der Prüfschritt ist nur anwendbar, wenn ein Video Audiodeskription besitzt.

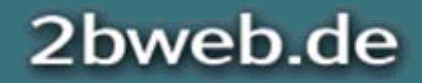

#### BITV-Test: 1.4.1 Videos mit Untertiteln

Sowohl die Erfordernis nach Untertiteln als auch die Erfordernis nach Synchronisation verlangen nach dem Einsatz von SMIL-Technik.

Hiermit können kurze Texte (Untertitel) mit einer Multimedia-Datei sekundengenau synchronisiert werden.

Beispiel: [bf-w.de/beispiele/spracheingabe.html](http://www.barrierefreies-webdesign.de/beispiele/spracheingabe.html)

Im Windows Media Player Untertitel einschalten mit STRG+UMSCHALT+C.

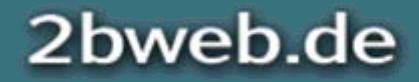

8. Mai 2008Testen der Barrierefreiheit - Mehr Wert für @lleBITV-Test: 1.1.2 Alternativtexte für Grafiken und Objekte

Inhalt im OBJECT-Element

Beschreibung als Transkript

Im BITV-Test werden Transkripte nur bei Audio geprüft.

Testen: mit beliebigem Podcast.

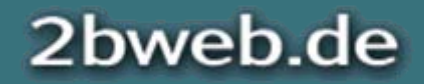

Testen der Barrierefreiheit - Mehr Wert für @lle

#### 8. Mai 2008

#### Komplexe Bilder/Anwendungen können nicht beschrieben werden

Darstellung eines Stadtplans.

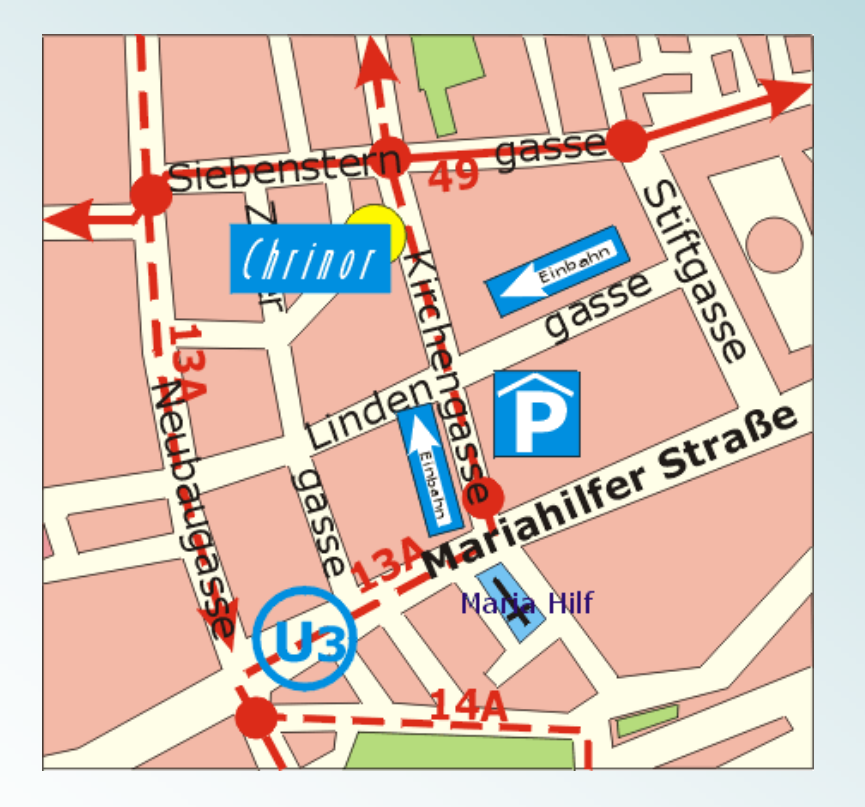

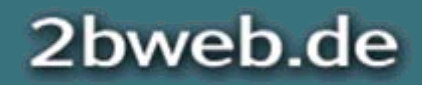

### Navigationskonzepte

- $\bullet$ 14.1.1 Einfache Wörter
- $\bullet$ 13.3.1 Sitemap oder ähnliche Orientierungshilfe
- $\bullet$ 13.4.1 Navigation einheitlich

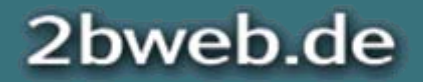

#### BITV-Test: 14.1.1 Einfache Wörter

Die Prüfung beschränkt sich auf die Navigationsbereiche. Fremdwörter, Abkürzungen und sonstige schwierige Wörter müssen abgeglichen werden mit:

[www.bitvtest.de/wortliste.html](http://www.bitvtest.de/wortliste.html)

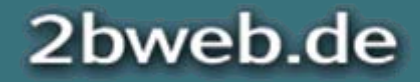

Testen der Barrierefreiheit - Mehr Wert für @lle

8. Mai 2008

# BITV-Test: 13.3.1 Sitemap oder ähnliche<br>Orientierungshilfe

- $\bullet$ Gesamtübersicht oder Sitemap
- $\bullet$ Alternative zur Navigation und Suchfunktion
- $\bullet$ Guided Tour, Orientierungshilfen ...

#### Testen durch Sichtprüfung.

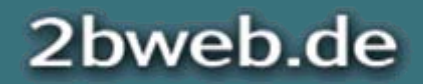

#### BITV-Test: 13.4.1 Navigation einheitlich

- $\bullet$ Konventionen für Navigation
- $\bullet$ Einheitliche Navigation

Anleitung zur Gestaltung von Navigationsleisten: [bf-w.de/knowhow/navigationsleiste/](http://bf-w.de/knowhow/navigationsleiste/)

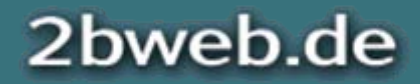

Testen der Barrierefreiheit - Mehr Wert für @lle

8. Mai 2008

# Bedingung 13.7: Alternative Suchmöglichkeiten

- $\bullet$ Erweiterte Suchen helfen erfahrenen Besuchern.
- $\bullet$  Phonetische Suchen sind bei Rechtschreibschwäche wichtig.
- $\bullet$  Generell sollten alternative Strategien der Nutzer berücksichtigt werden.

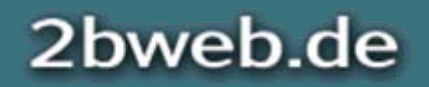

## Links

- $\bullet$ 13.1.1 Aussagekräftige Linktexte
- $\bullet$ 13.1.2 Links informieren über Dateiformat
- $\bullet$  10.1.1 Verzicht auf automatische Pop-Ups, neue Fenster angekündigt

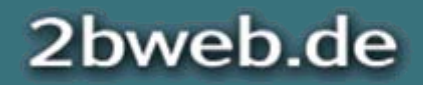

#### BITV-Test: 13.1.1 Aussagekräftige Linktexte

Links müssen eindeutig sein. "Sprechende Links" erlauben eine bessere Navigation in Sprachausgaben.

#### Testen mit AIS: Seite > Links auflisten.

[www.bahn.de](http://www.bahn.de/)

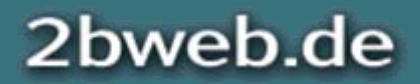

8. Mai 2008Testen der Barrierefreiheit - Mehr Wert für @lleBITV-Test: 13.1.2 Links informieren über Dateiformat

Der Nutzer sollte vor der Auswahl eines Links die Information bekommen, ob die Zieldatei in einer neuen Anwendung aufgeht:

- •PDF
- •Video
- $\bullet$ Audio
- $\bullet$ Office-Dokumente

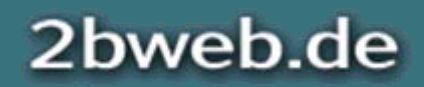

Testen der Barrierefreiheit - Mehr Wert für @lle

8. Mai 2008

# BITV-Test: 10.1.1 Verzicht auf automatische Pop-Ups, neue Fenster angekündigt

- $\bullet$ Keine automatisch aufgehenden Fenster
- $\bullet$  Ankündigung neuer Fenster bei Aktion des Nutzers
- $\bullet$ Abwägung, wann neue Fenster sinnvoll sind

Anleitung zum Öffnen neuer Fenster: [bf-w.de/knowhow/pop-up-fenster/](http://bf-w.de/knowhow/pop-up-fenster/)

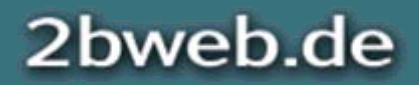

#### Sonderseiten

 $\bullet$ 11.3.1 Seiten für alle (keine Textversion)

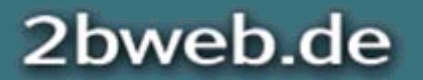

Testen der Barrierefreiheit - Mehr Wert für @lleBITV-Test: 11.3.1 Seiten für alle (keine Textversion)

Internetangebote sollen für alle zugänglich gestaltet sein.

Spezielle Textversionen für blinde Besucher sind nicht erforderlich, wenn Standards eingehalten werden.

Sonderseiten als Ausweg sind nur für einzelne Seiten zulässig, wenn diese Seiten identische Inhalte und Funktionen barrierefrei darbieten.

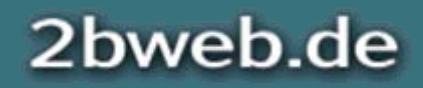

8. Mai 2008

### Besondere Seiten / Bereiche

Wenn Inhalte zur Förderung der Barrierefreiheit zusätzlich berücksichtigt werden, dann müssen diese entsprechend der Nutzergruppen gestaltet werden. Beispiele:

- •Seiten in leichter Sprache oder Gebärdensprache
- $\bullet$ Sonderseiten (mangels JavaScript-Unterstützung)
- • Lange Beschreibungen für Bilder und komplexe Framesets
- •Alternativen für OBJECT (Grafik statt Multimedia)
- $\bullet$ NOFRAMES und NOSCRIPT

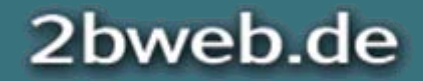

#### Gestaltungselemente

- $\bullet$ 1.2.1 Alternativen für serverseitige Imagemaps
- $\bullet$ 3.1.1 Verzicht auf Schriftgrafiken
- $\bullet$ 3.1.2 Title-Attribut für Symbole
- $\bullet$  7.2.1 Verzicht auf Ablenkung durch Blinken oder Bewegung
- • 7.3.1 Verzicht auf blinkende oder bewegte Inhalte
- $\bullet$ 1.1.3 Leere alt-Attribute für Layoutgrafiken

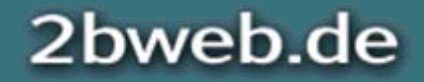

8. Mai 2008Testen der Barrierefreiheit - Mehr Wert für @lleBITV-Test: 1.2.1 Alternativen für serverseitige Imagemaps

- $\bullet$  Server-seitige Image-Maps können nicht mit der Tastatur bedient werden
- $\bullet$  Server-seitige Image-Maps können keine geeigneten Alternativtexte erhalten
- $\bullet$ Lösung mit Linkliste oder Formularabfrage

Hinweis: Die Erfordernis nach redundanten Links gibt es auch für Client-seitige Image-Maps (Bedingung 1.5, Priorität II).

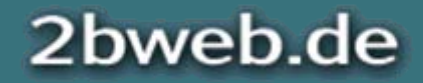

#### BITV-Test: 3.1.1 Verzicht auf Schriftgrafiken

Grafiken lassen sich im Browser kaum skalieren und sollen nach Möglichkeit durch (X)HTML oder SVG ersetzt werden.

Bei dem Design sind Schriftarten zu berücksichtigen, die sehr häufig vorkommen.

Wenn auf einem bestimmten Rechner die Schriftart nicht installiert ist, so ist es kein Beinbruch, wenn eine Fallback-Lösung eine alternative Schriftart anzeigt.

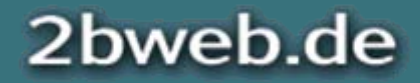

### Logos bilden eine Ausnahme

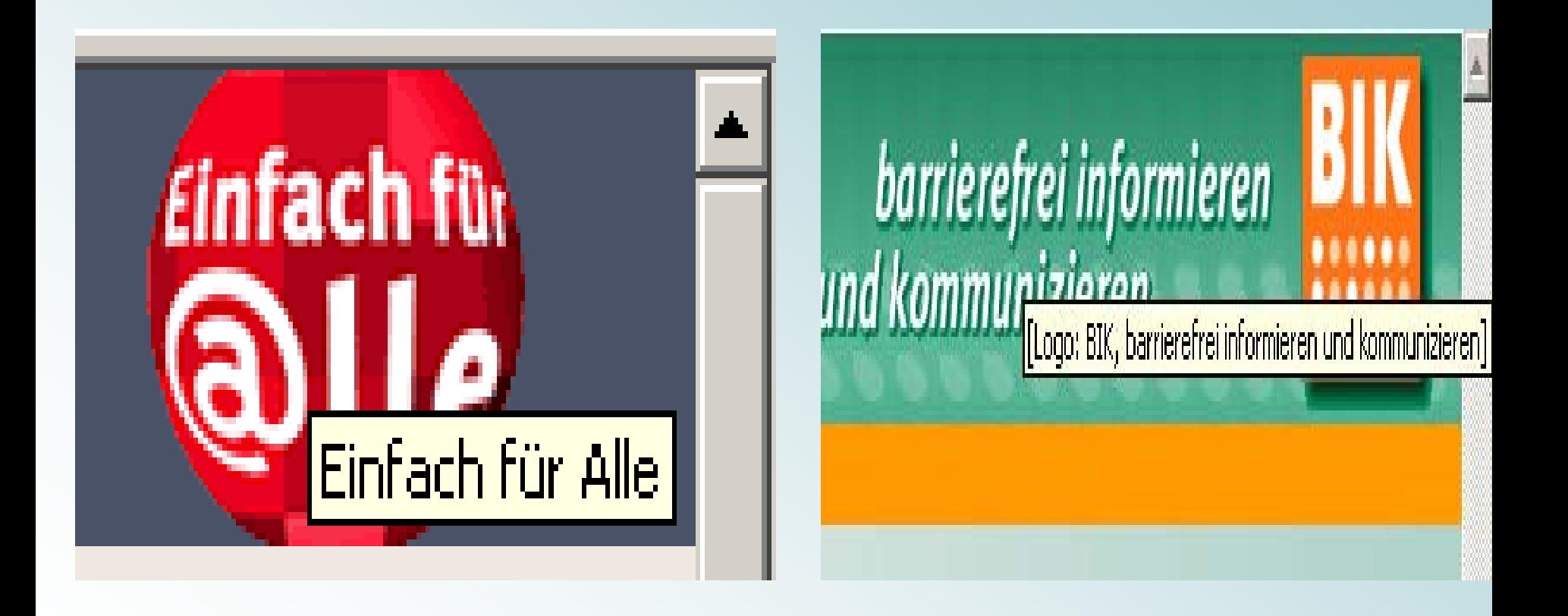

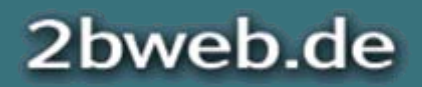
# BITV-Test: 3.1.2 Title-Attribut für Symbole

Für sehende Nutzer ist im Firefox zu prüfen, ob Symbole, die ohne kontextuelle Beschreibung einen Link oder eine Funktion darstellen, ein geeignetes title-Attribut besitzen.

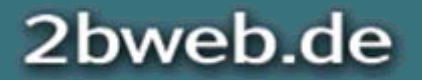

Testen der Barrierefreiheit - Mehr Wert für @lle

8. Mai 2008

# BITV-Test: 7.2.1 Verzicht auf Ablenkung durch Blinken oder Bewegung

- $\bullet$ Blinken lenkt vom Lesen ab
- $\bullet$  Banner: Abwägung zwischen Werbung und Zugänglichkeit

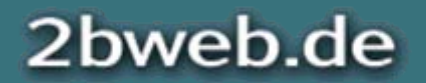

8. Mai 2008Testen der Barrierefreiheit - Mehr Wert für @lleBITV-Test: 7.3.1 Verzicht auf blinkende oder bewegte Inhalte

- $\bullet$  Interaktive (sich bewegende) Inhalte können die Nutzbarkeit einschränken
- $\bullet$  Bewegte Inhalte können das Lesen beeinträchtigen
- $\bullet$  Beim Einsatz bewegter Inhalte muss die Möglichkeit zum Stoppen geboten werden

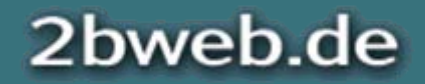

Testen der Barrierefreiheit - Mehr Wert für @lle

8. Mai 2008

# BITV-Test: 1.1.3 Leere alt-Attribute für<br>Layoutgrafiken

Bilder, die keinen Informationsgehalt haben, benötigen einen leeren Alternativtext, damit alternative Ausgabemedien das Bild ignorieren:

**<img src="schmuckgrafik.png" alt="" />**

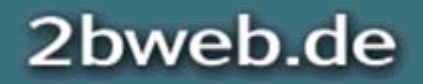

# Übersicht

- $\bullet$ Konzeption
- $\bullet$  Technische Umsetzung
	- 1.Layouttechniken
	- 2. Formulare
	- 3. Validierung
	- 4. Geräteunabhängigkeit
- $\bullet$ Grafische Gestaltung
- $\bullet$ Redaktion / Datenbankausgabe

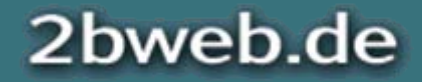

# Layout-Techniken

- $\bullet$  3.3.1 Stylesheets für die Positionierung verwendet
- $\bullet$ 5.3.1 Layouttabellen linearisierbar
- $\bullet$ 5.4.1 Kein Strukturmarkup für Layouttabellen
- $\bullet$ 12.1.1 Frames mit Titel und Name
- $\bullet$ 12.2.1 Aufbau der Frames verständlich

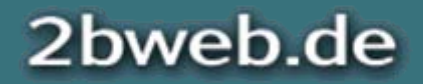

Testen der Barrierefreiheit - Mehr Wert für @lle

8. Mai 2008

# BITV-Test: 3.3.1 Stylesheets für die<br>Positionierung verwendet

Eine Maxime der Standardkonformität ist die Trennung von Inhalt mit (X)HTML und Layout mit CSS:

- •CSS soll für das Layout verwendet werden.
- $\bullet$ CSS soll für die Formatierung verwendet werden.

Generell ermöglicht ein Layout mit CSS die Linearisierbarkeit.

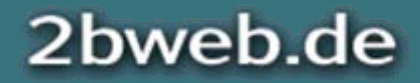

# BITV-Test: 5.3.1 Layouttabellen linearisierbar

- $\bullet$  Es kommt auf die Reihenfolge im Quelltext an (Screenreader)
- $\bullet$  Tabellen können in anderen Sprachausgaben nicht linearisiert und auch nicht ausgeschaltet werden.

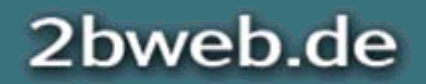

### 8. Mai 2008Testen der Barrierefreiheit - Mehr Wert für @lleBITV-Test: 5.4.1 Kein Strukturmarkup für<br>Layouttabellen

Wenn Layout-Tabellen eingesetzt werden, dann sind weitere strukturierende Tabellenelemente wie Überschriften (TH) und Verknüpfungen (z.B. mit headers) zu vermeiden.

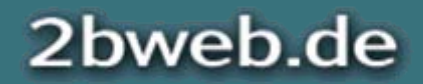

# BITV-Test: 12.1.1 Frames mit Titel und Name

Screenreader zeigen die Titel der einzelnen Frames. Diese sollten stets auf den Inhalt schließen lassen, wie z.B. "Navigation" oder "Inhalt".

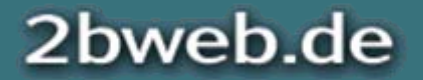

Testen der Barrierefreiheit - Mehr Wert für @lleBITV-Test: 12.2.1 Aufbau der Framesverständlich

Insbesondere bei dem Einsatz vieler Frames ist eine Beschreibung der Abhängigkeiten mit dem longdesc-Attribut des Framesets erforderlich.

Zu beschreiben sind vor allem dynamische Aspekte wie die gleichzeitige Veränderung in mehreren Frames.

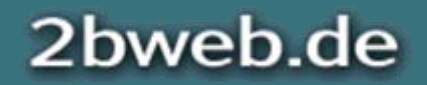

8. Mai 2008

# Formulare

- $\bullet$  10.2.1 Beschriftung von Formularfeldern richtig angeordnet
- $\bullet$ 12.4.1 Label mit Formularelementen verknüpft

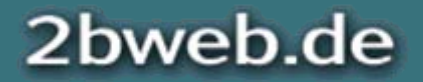

8. Mai 2008

#### Testen der Barrierefreiheit - Mehr Wert für @lle

# BITV-Test: 10.2.1 Beschriftung von Formularfeldern richtig angeordnet

- $\bullet$  Formularbezeichnungen sollen links neben oder über dem Eingabefeld positioniert werden
- $\bullet$  Im Quelltext muss die Bezeichnung unmittelbar vor dem Eingabefeld positioniert werden
- $\bullet$  Bezeichnungen von Checkboxen und Radio-Buttons sollen hinter dem Formularfeld positioniert werden.

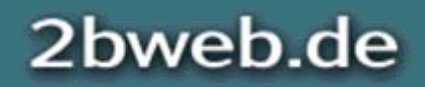

Testen der Barrierefreiheit - Mehr Wert für @lle

8. Mai 2008

# BITV-Test: 12.4.1 Label mit Formularelementen verknüpft

Durch die Verknüpfung von der Bezeichnung eines Eingabefelds mit dem Eingabefeld wird die anklickbare Fläche vergrößert.

Außerdem sind Sprachausgaben, die sich im Bearbeitungsmodus befinden, in der Lage, Bezeichnungen den Formularfeldern eindeutig zuzuordnen.

Es kann Sinn machen, versteckte Bezeichnungen zu berücksichtigen, wenn die eindeutige Zuordnung sonst gefährdet ist.

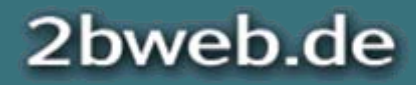

# Validierung

- $\bullet$ 3.2.1 Valides HTML
- $\bullet$  11.2.1 Verzicht auf veraltete Elemente und Attribute

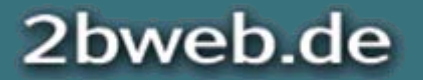

# BITV-Test: 3.2.1 Valides HTML

Eine standardkonforme (X)HTML-Syntax vereinfacht Browsern, Screenreadern und anderer Software die korrekte Darstellung der Informationen.

Die Standardkonformität verbessert auch das Zusammenspiel z.B. zwischen Browser und Screenreader.

[validator.w3.org/](http://validator.w3.org/)

Hinweis:

Die Erfüllung von Bedingung 11.2 (keine veralteten Elemente) wird durch Erfüllung dieser Bedingung ebenfalls abgedeckt.

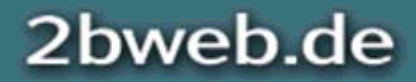

# Ergebnisse einer W3C-Validierung

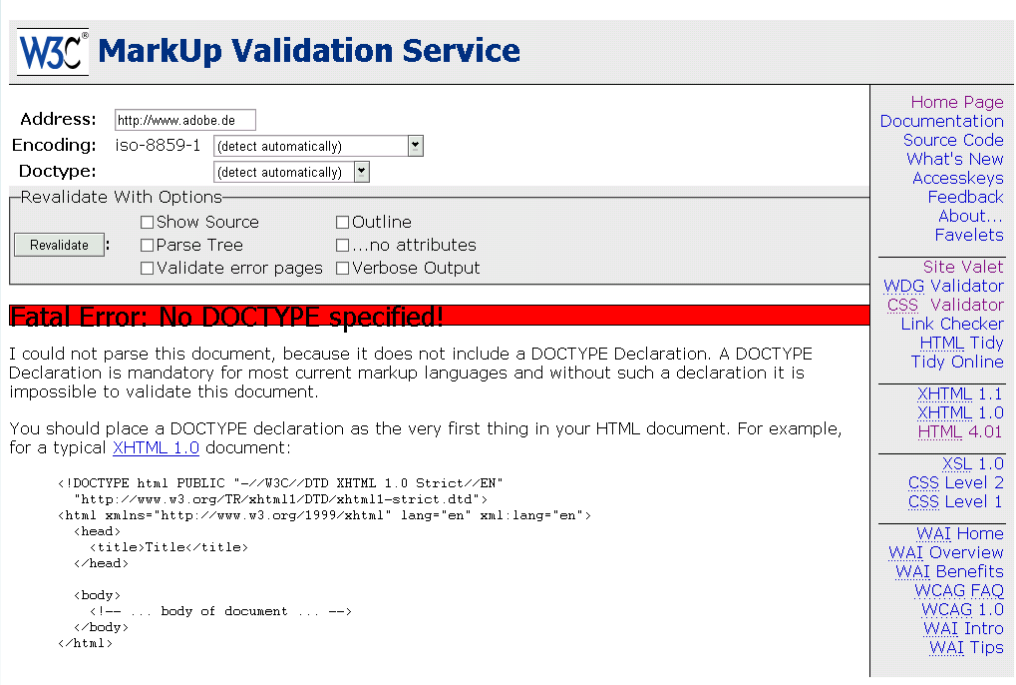

For XML documents, you may also wish to include an "XML Declaration" even before the DOCTYPE Declaration, but this is not well supported in older browsers. More information about this can be found in the XHTML 1.0 Recommendation.

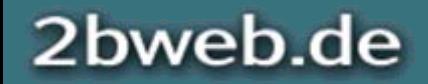

Testen der Barrierefreiheit - Mehr Wert für @lle

8. Mai 2008

# BITV-Test: 11.2.1 Verzicht auf veraltete Elemente und Attribute

Diese Anforderung wird normalerweise von der Validierung abgedeckt. Trotzdem handelt es sich um einen eigenständigen Prüfschritt mit eigener Bewertung.

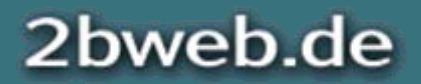

# Geräteunabhängigkeit

- $\bullet$ 9.2.1 Auch ohne Maus nutzbar
- $\bullet$  9.4.1 Schlüssige Reihenfolge bei Tastaturbedienung
- $\bullet$ 9.3.1 Aktuelle Position des Fokus deutlich
- $\bullet$ 7.4.1 Verzicht auf Auto-Aktualisierung
- $\bullet$ 7.5.1 Verzicht auf Weiterleitung

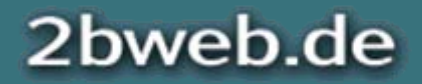

## BITV-Test: 9.2.1 Auch ohne Maus nutzbar

Auf die Tastaturbedienbarkeit angewiesen, sind zum Beispiel viele motorisch eingeschränkte oder blinde Menschen.

- $\bullet$  Alle Links müssen mit der Tastatur erreicht werden können.
- $\bullet$  Formulare müssen mit der Tastatur bedient werden können; hier ist besonders auf Event-Handlerzu achten.

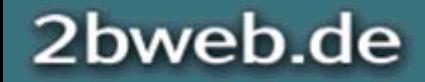

8. Mai 2008Testen der Barrierefreiheit - Mehr Wert für @lleBITV-Test: 9.4.1 Schlüssige Reihenfolge bei Tastaturbedienung

Die lineare Bedienung mit der Tastatur muss sichergestellt sein, d.h. durch Tabben durch die Seite muss die Tab-Reihenfolge schlüssig, d.h. nachvollziehbar sein.

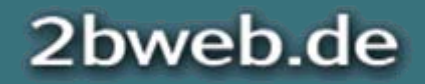

8. Mai 2008Testen der Barrierefreiheit - Mehr Wert für @lleBITV-Test: 9.3.1 Aktuelle Position des Fokus deutlich

Beim Durchtabben der Seite sollte stets gut erkennbar sein, wo der Fokus ist.

Vergleichbar mit einem Hover-Effekt muss auch ein Fokuseffekt vorhanden sein. Tastaturnutzer sind mehr auf solche Hervorhebungen angewiesen als Mausnutzer, denn der Mauszeiger ist bereits visuell erkennbar.

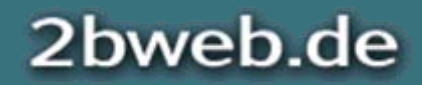

8. Mai 2008

### Testen der Barrierefreiheit - Mehr Wert für @lleBITV-Test: 7.4.1 Verzicht auf Auto-Aktualisierung

- $\bullet$  Auto-Aktualisierungen veranlassen Screenreader, die Seite von vorne zu lesen
- $\bullet$  Auto-Aktualisierung sollte vom Nutzer gesteuert werden können

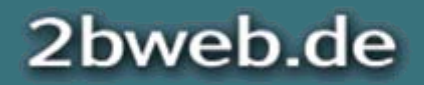

# BITV-Test: 7.5.1 Verzicht auf Weiterleitung

- $\bullet$ insbesondere bei Formularen
- $\bullet$ Weiterleitungen nur auf Wunsch des Nutzers

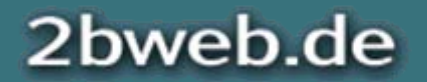

# Übersicht

- $\bullet$ Konzeption
- $\bullet$ Technische Umsetzung
- $\bullet$  Grafische Gestaltung
	- 1.Bildschirmdarstellung
	- 2. Farben / Kontraste
	- 3. Mehrfachkennzeichnung
- •Redaktion / Datenbankausgabe

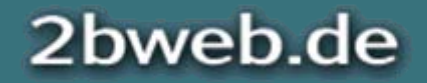

# Bildschirmdarstellung

- $\bullet$ 3.4.1 Schriftgröße variabel
- $\bullet$ 3.4.2 Bei geringer Bildschirmauflösung lesbar

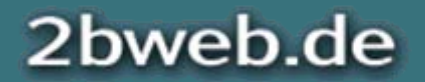

# **Skalierbarkeit**

Es geht zunächst darum, Raum für die Skalierbarkeit eines Layouts zu berücksichtigen.

- • Was passiert mit dem Layout, wenn die Schrift vergrößert wird und/oder
- • Was passiert mit dem Layout, wenn das Fenster stark verkleinert wird?

Die Skalierbarkeit sollte vor der Umsetzung berücksichtigt werden.

Beispiel für ein "flüssiges Layout" bei großer Schrift und schmalem Fenster:

#### [www.pro-re](http://www.pro-retina.de/)tina.de

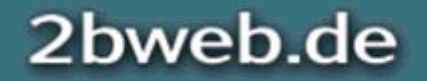

# BITV-Test: 3.4.1 Schriftgröße variabel

- $\bullet$ Größe in relativen Maßeinheiten (em, %)
- $\bullet$  Im MSIE sollte die Schrift auf etwa 14px vergrößert werden können

#### Testen mit Internet Explorer: Ansicht > Schriftgrad bzw. Textgröße.

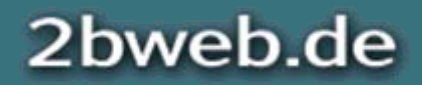

Testen der Barrierefreiheit - Mehr Wert für @lle

8. Mai 2008

# BITV-Test: 3.4.2 Bei geringer Bildschirmauflösung lesbar

- • Jedes Layout soll sich auch an geringe Bildschirmauflösungen anpassen
- $\bullet$ Vermeidung des horizontalen Scrollbalkens
- $\bullet$  Längerer Fließtext ist bei horizontalem Scrollen praktisch nicht lesbar

Minimal-Anforderung:

- •800x600 ohne horizontales Scrollen
- •640x480 ohne Überlagerungen

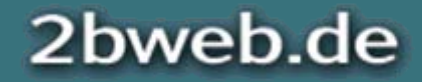

# Farben/Kontraste

- $\bullet$  2.2.1 Grafiken vor wechselndem Hintergrund erkennbar
- $\bullet$  2.2.2 Helligkeitskontraste von Grafiken ausreichend
- $\bullet$  2.3.1 Helligkeitskontraste von Texten ausreichend

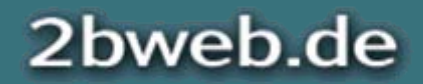

Testen der Barrierefreiheit - Mehr Wert für @lle

#### 8. Mai 2008

## BITV-Test: 2.2.1 Grafiken vor wechselndem Hintergrund erkennbar

#### Windows-Kontrast-Schema

Problem:

GIF-Grafik mit transparentem Hintergrund

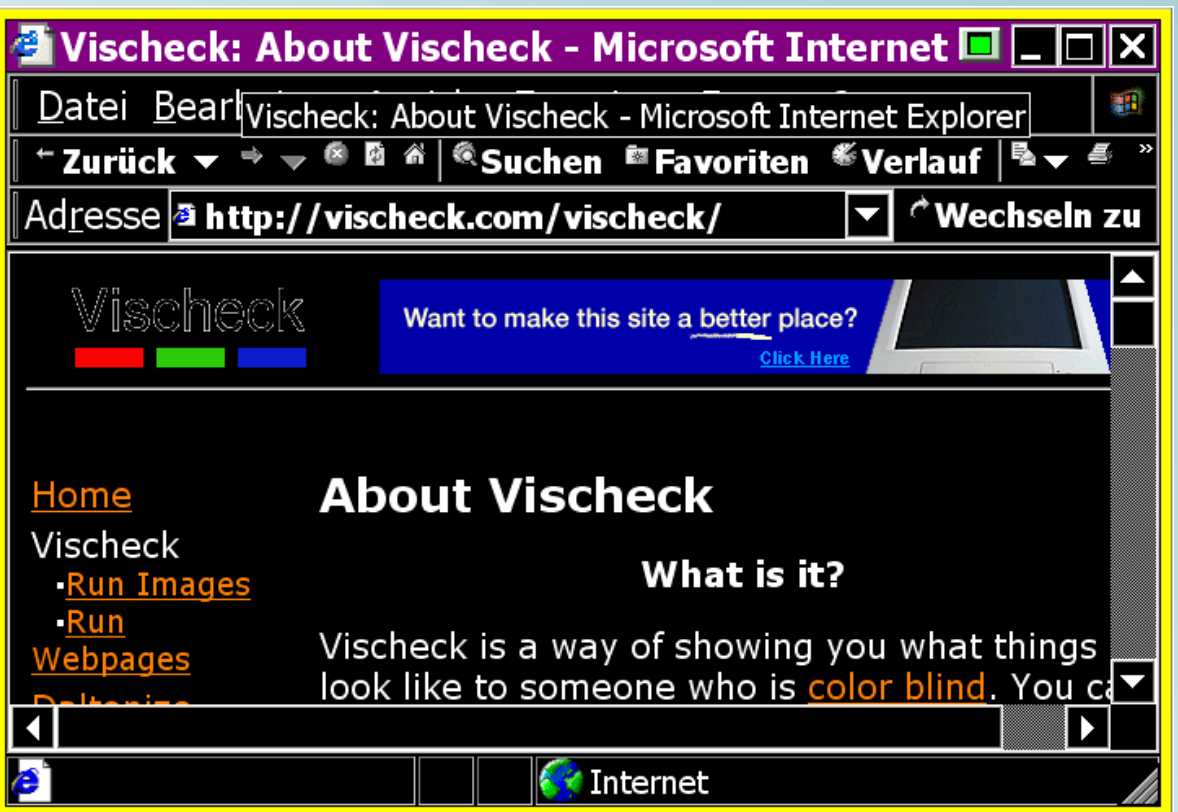

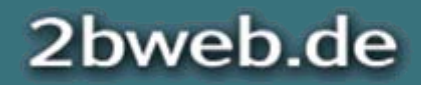

8. Mai 2008Testen der Barrierefreiheit - Mehr Wert für @lleBITV-Test: 2.2.2 Helligkeitskontraste von Grafiken ausreichend

- •Graustufendarstellung zur Einschätzung der Kontraste
- •Keine Garantie: Wahrnehmung ist subjektiv

Hinweis: Bei Grafiken ist die Anforderung besonders wichtig, weil der Nutzer kaum Möglichkeiten hat, die Kontraste von Grafiken zu verändern.

Testen mit AIS: Farben > Farbkontraste Analyzer.

[www.architektin-koch.de](http://www.architektin-koch.de/)

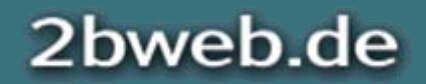

# Farben und Kontraste

#### Helligkeitskontraste

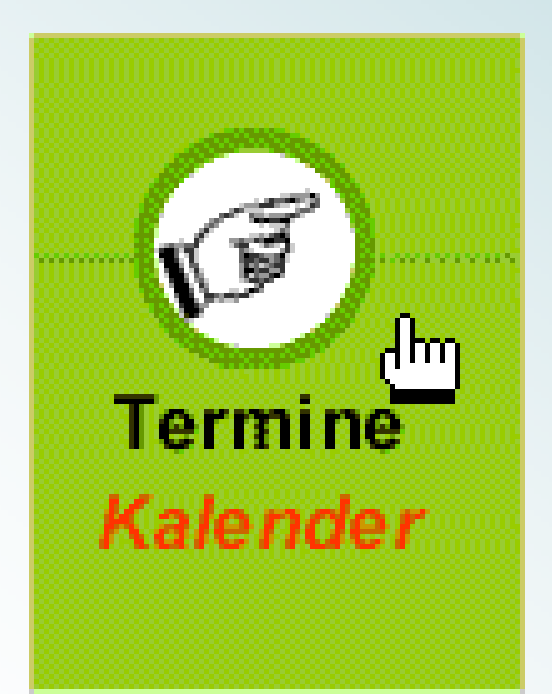

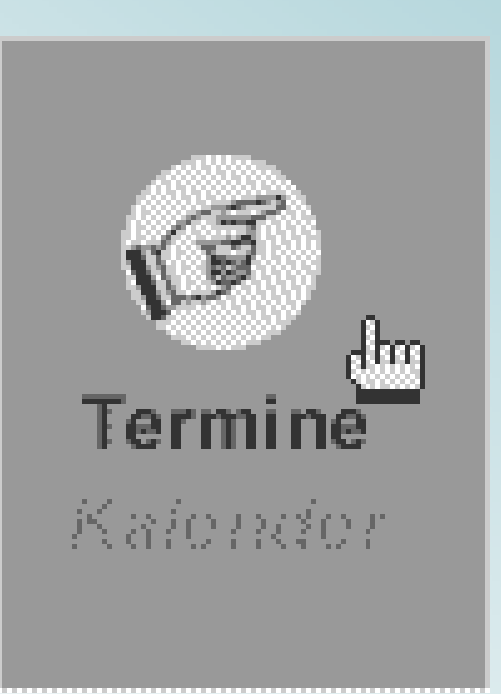

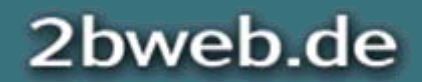

8. Mai 2008Testen der Barrierefreiheit - Mehr Wert für @lleBITV-Test: 2.3.1 Helligkeitskontraste von Texten ausreichend

Auch Texte sollen kontrastreich sein. Auch wenn der Nutzer die Möglichkeit hat, Text- und Hintergrundfarben auszuschalten, so ist diese Möglichkeit nicht allen bekannt.

Der Test ist wie bei Grafiken mit dem Farbkontrast Analyzer durchzuführen.

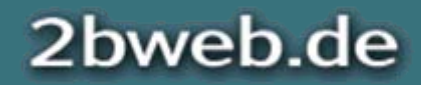

# Mehrfachkennzeichnung

 $\bullet$ 2.1.1 Auch ohne Farben nutzbar

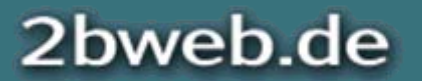

# BITV-Test: 2.1.1 Auch ohne Farben nutzbar

Schritt 1 (optisch):

Jedes Element einer Seite, das sich farblich von anderen Elementen<br>unterscheidet, benötigt ein zweites Unterscheidungsmerkmal. Das kann ein blauer Link sein, der eine Unterstreichung o.ä. benötigt, oder<br>ein Navigationspunkt, der sich nur durch eine Hintergrundfarbe von<br>anderen Navigationspunkten unterscheidet.

Schritt 2 (strukturell):

Darüber hinaus muss ein Merkmal auf Strukturebene berücksichtigt werden. Ein Link zeichnet sich bereits durch das A-Element aus.

Testen durch Sichtprüfung bzw. benutzerdefinierte Farben:

[www.Tagesschau.de](http://www.tagesschau.de/)

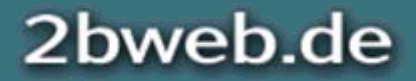
# Farbkennzeichnungen mit Text ergänzen

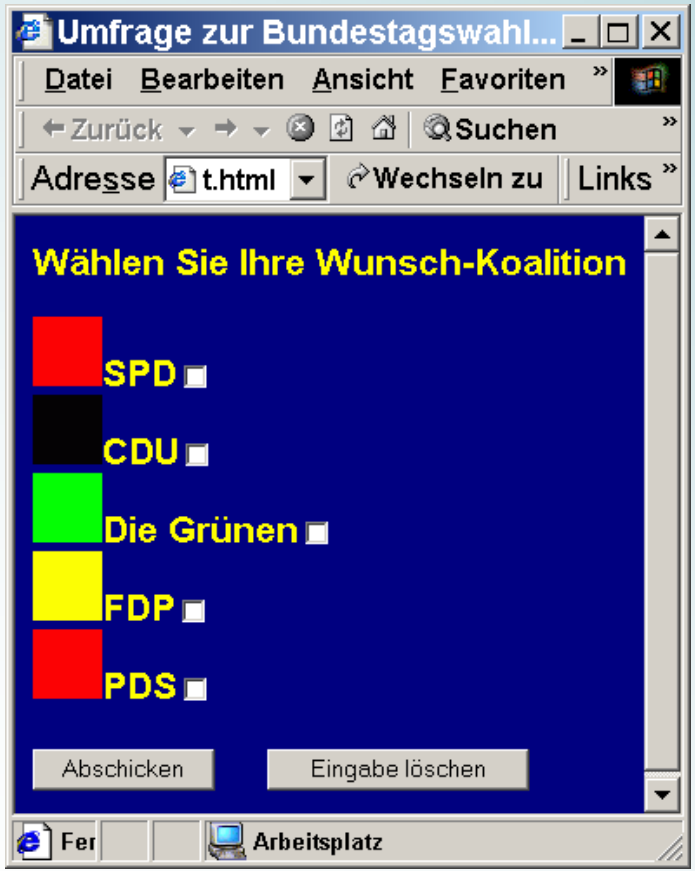

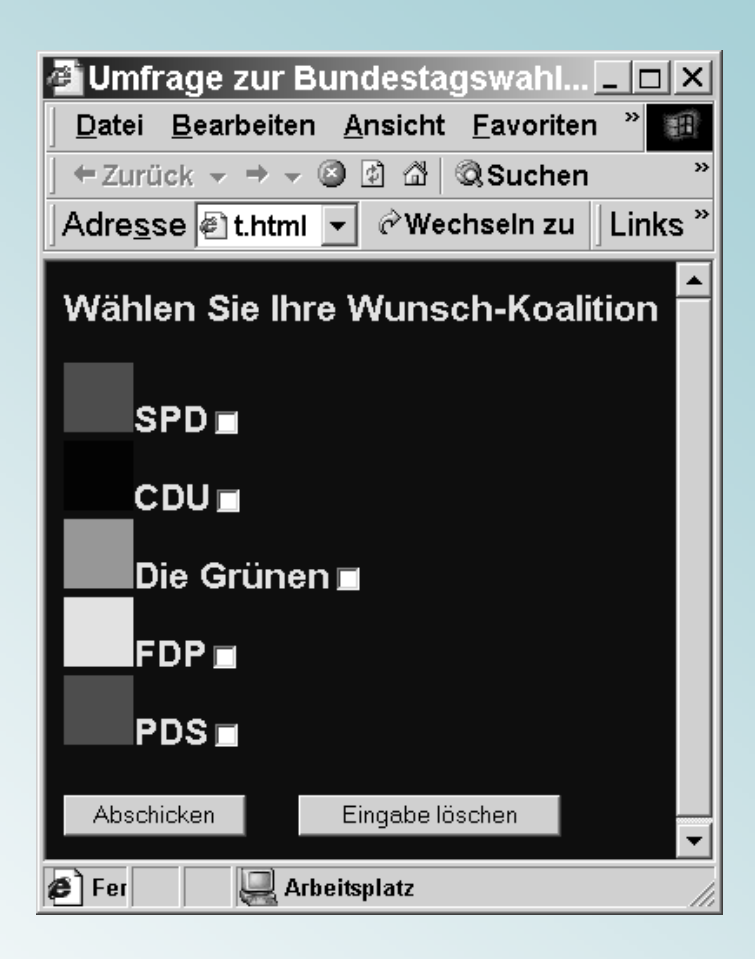

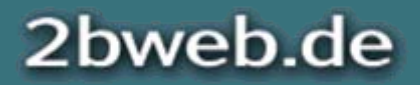

# Übersicht

- $\bullet$ Konzeption
- $\bullet$ Technische Umsetzung
- $\bullet$ Grafische Gestaltung
- $\bullet$  Redaktion / Datenbankausgabe
	- 1. Orientierungshilfen
	- 2. Bilder
	- 3. Weitere technische Aufbereitung

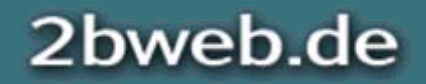

# Orientierungshilfen

- $\bullet$ 13.2.1 Sinnvolle Dokumenttitel
- $\bullet$ 13.4.2 Position im Webauftritt klar

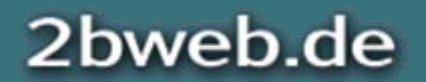

### BITV-Test: 13.2.1 Sinnvolle Dokumenttitel

Der Titel eines Dokuments ist ein wichtiges Orientierungsmerkmal.

Neben dem Dokumenttitel können weitere Meta-Angaben wie Schlüsselbegriffe (keywords) und Dokumentbeschreibungen (description) für geeignete Suchfunktionen berücksichtigt werden.

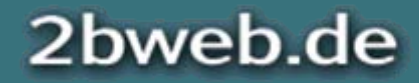

### BITV-Test: 13.4.2 Position im Webauftritt klar

Die Orientierung kann durch Navigationsleisten, aber auch durch Bread-Crumb-Trails erfolgen. Tags, wie sie oft bei Blogs genutzt werden, reichen nicht aus. Vielmehr geht es hier um die hierarchische Einordnung der Inhalte auf der Site.

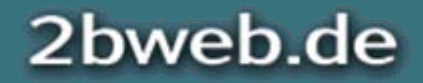

### Bilder

- $\bullet$ 1.1.2 Alternativtexte für Grafiken und Objekte
- $\bullet$  2.2.2 Helligkeitskontraste von Grafiken ausreichend

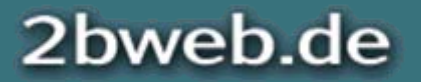

8. Mai 2008Testen der Barrierefreiheit - Mehr Wert für @lleBITV-Test: 1.1.2 Alternativtexte für Grafiken und Objekte

In alternativen Ausgabemedien, etwa Sprachausgaben oder Braille-Zeilen, kann der Inhalt eines Bildes nur anhand von textlichen Beschreibungen verstanden werden.

Grundsätzliche Möglichkeiten:

- $\bullet$  Knappe Alternativtexte (Bilder mit Informationsgehalt).
- $\bullet$  Lange Beschreibungen (bei komplexen Bildern mit Informationsgehalt).

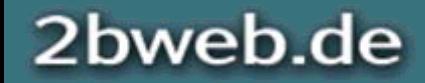

# Knappe Alternativtexte

Im Quellcode wird der Alternativtext für Bilder mit Informationsgehalt mittels des alt-Attributs für das IMG-Element eingebunden:

<img src="bilddatei.png" alt="Knappe Beschreibung" />

Was in den Alternativtext gehört richtet sich nach folgenden Fragen:

- •Welche Funktion hat das Bild?
- •Welchen Inhalt hat das Bild?
- •Welchen Zusammenhang besteht zwischen Bild und Text?

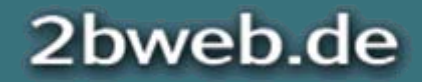

8. Mai 2008Testen der Barrierefreiheit - Mehr Wert für @lleBITV-Test: 2.2.2 Helligkeitskontraste von Grafiken ausreichend

Mögliche Probleme:

- 1. Bilder können am Bildschirm nur unzureichend wahrgenommen werden, weil der Nutzer besondere Anforderungen an Kontrast und Helligkeit hat.
- 2. Bildinhalte sind zu klein und können nicht ausreichend vergrößert werden.

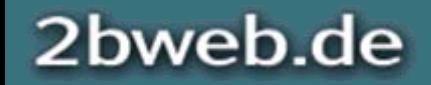

### Weitere technische Aufbereitung

- $\bullet$ 5.1.1 Datentabellen richtig aufgebaut
- $\bullet$ 5.2.1 Zuordnung von Tabellenzellen
- $\bullet$ 4.3.1 Hauptsprache angegeben
- $\bullet$ 4.1.2 Anderssprachige Abschnitte ausgezeichnet
- •4.1.1 Anderssprachige Wörter ausgezeichnet

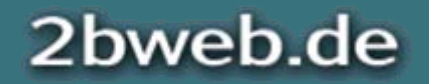

Testen der Barrierefreiheit - Mehr Wert für @lleBITV-Test: 5.1.1 Datentabellen richtig aufgebaut

Ein relativ komplexes Thema ist die Strukturierung von Datentabellen. Wichtig ist zunächst, dass Tabellenüberschriften korrekt mit TH statt TD ausgezeichnet werden.

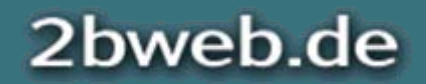

8. Mai 2008

### BITV-Test: 5.2.1 Zuordnung von Tabellenzellen

- $\bullet$  Verschiedene Arten der Verknüpfung von Zellen und Überschriften
- $\bullet$  Automatische Verknüpfung in komplexen Tabellen ist kaum automatisierbar

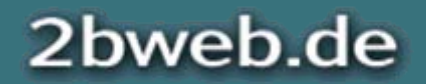

#### BITV-Test: 4.3.1 Hauptsprache angegeben

Sprachangaben sind insbesondere für auditive Ausgabegeräte von Bedeutung. Durch die Angabe der natürlichen Sprache im HTML-Quellcode kann eine Sprachausgabe diese automatisch einstellen.

Derzeit werden die gängigsten westeuropäischen Sprachen von Sprachausgaben unterstützt.

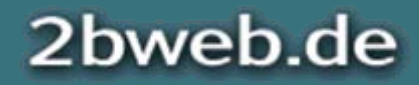

8. Mai 2008Testen der Barrierefreiheit - Mehr Wert für @lleBITV-Test: 4.1.2 Anderssprachige Abschnitte ausgezeichnet

Fremdsprachige Texte müssen nach der BITV gekennzeichnet werden:

<p lang="en">The power of the web is in its universality.</p>

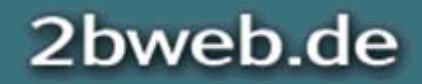

Testen der Barrierefreiheit - Mehr Wert für @lleBITV-Test: 4.1.1 Anderssprachige Wörter ausgezeichnet

Fremdsprachige Wörter müssen nach der BITV gekennzeichnet werden:

<p> ... deutschsprachiger Text <span lang="en">english word</span> deutschsprachiger Text ... </p>

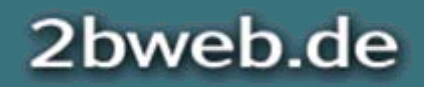

8. Mai 2008

#### Vielen Dank!

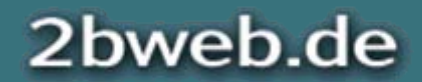

© Jan Eric Hellbusch (1967) hellbusch@2bweb.de http://2bweb.de